# Software Engineer [calebjohn3112@gmail.com](mailto:calebjohn3112@gmail.com) [Linkedin |](https://www.linkedin.com/in/THEJOHNCALEB) [GitHub |](https://github.com/THEJOHNCALEB) [Portfolio](https://thejohncaleb.netlify.app/)

#### **EDUCATION**

# Federal University of Technology Nigeria Nigeria and Security of Technology Nigeria and Security of Technology

Bachelor of Engineering 2023 - Present

#### **EXPERIENCE**

# Banner Telecom Services, | Software Developer Nigeria | July 2022 - Present

- Worked with a team of  $5+$  to develop a streamlined transit startup.
- Enhanced web hosting performance by 20% through the implementation of NGINX for reliable and high-performance content delivery

#### Freecodecamp | Technical Writer San Francisco, California | Remote | January 2024 - Present

 Authored impactful tech tutorials for freeCodeCamp, reaching a global audience and contributing to the organization's mission.

Baeldung | Author Bucharest, Romania | October 2023 - Present

- Contributed authoritative articles and tutorials on Linux system administration, scripting, and programming to Baeldung, a prominent online platform for Java and software development education.
- Demonstrated expertise in crafting high-quality, informative content catering to a diverse audience, enhancing readers' understanding of Linux-based concepts and practices.

# Freelance | Frontend Web Developer Nigeria | 2021 - 2022

- Led successful integration of interactive frontend apps, boosting customer satisfaction by 30% and reducing user bounce rate by 20%.
- Created and executed front-end software solutions for a web app, elevating user engagement by 42% and enhancing the interface's user-friendliness.

#### **SKILLS**

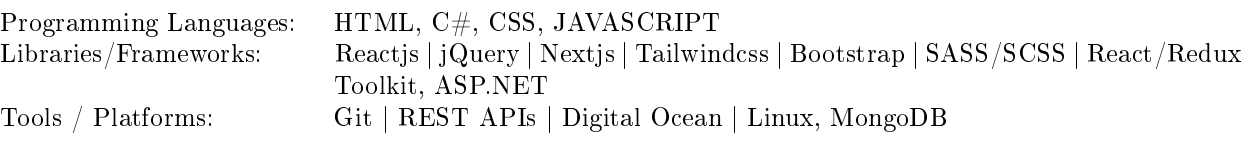

### PROJECTS / OPEN-SOURCE

Subscribe Now | [Link](https://subscribenow.com.ng) JavaScript, C#, CSS, jQuery, Ajax, Digital ocean, Nginx Simplify your life with seamless VTU data purchases, TV subscription payments, and airtime top-ups. Subscribe now provides a secure and accessible solution for all your digital needs.

## Soly Computers | [Link](https://solycomputers.com.ng/)  $C#$  (ASP.NET) JAVASCRIPT JQUERY MONGODB CSS BOOTSTRAP Digital Ocean

I worked on this for a friend of mine, the CEO ofsoly computers a computer training facility.

### Moviely | [Link](https://github.com/THEJOHNCALEB/Moviely) TMDB API JAVASCRIPT TAILWINDCSS

Get informations about a movie, search for a movie, view high rated, trending and most popular movies, e.t.c. Even before the movie's released date

### **CERTIFICATIONS**

- Full Stack Web Development [Banner Telecom Services](https://drive.google.com/file/d/1Ho-a-uA5N1gZkAXA0LGmek8YhhG23MtP/view?usp=drivesdk)
- Front End Development Libraries [FreeCodeCamp](https://www.freecodecamp.org/certification/thejohncaleb/front-end-development-libraries)
- Complete JavaScript, XML, AJAX and React Bootcamp [Udemy](http://ude.my/UC-291f3a24-f89f-4ca8-9676-12cb55422645)